# **NS0-403**<sup>Q&As</sup>

NetApp Certified Hybrid Cloud Implementation Engineer

### **Pass NetApp NS0-403 Exam with 100% Guarantee**

Free Download Real Questions & Answers **PDF** and **VCE** file from:

**https://www.leads4pass.com/ns0-403.html**

100% Passing Guarantee 100% Money Back Assurance

Following Questions and Answers are all new published by NetApp Official Exam Center

**C** Instant Download After Purchase

**83 100% Money Back Guarantee** 

365 Days Free Update

**Leads4Pass** 

800,000+ Satisfied Customers

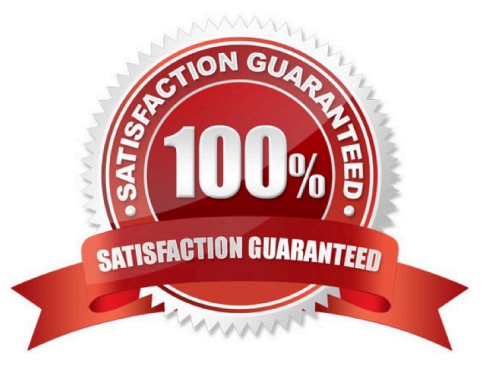

## **Leads4Pass**

#### **QUESTION 1**

A customer was running a traditional application with the data being provided by an NetApp ONTAP NFSv3 export. The customer is now migrating that same application to run with a container in a Kubernetes environment using NetApp Trident.

In this scenario, how would the customer ensure that the new container-based application has access to the same data?

A. Use the rsync command to copy the data to a worker node in the Kubernetes cluster and allow the kubelet to autodiscover the storage for the container.

B. Import the volume using the tridentcti command and provide the corresponding persistent volume claim YAML.

C. Define a backend YAML in Trident and use the kubectl command to create the backend in the Trident namespace.

D. Define the connection information for the NFSv3 export in the storage class object and then reference the storage class in the persistent volume claim.

#### Correct Answer: D

#### **QUESTION 2**

You deployed a NetApp Cloud Volumes ONTAP system in your AWS environment and you need to activate the WORM feature to secure them. In this scenario, which two statements are correct? (Choose two.)

A. You can activate WORM storage on individual volumes; you do not need to activate WORM at the system level.

B. When WORM storage is activated, data tiering to object storage cannot be enabled.

C. When WORM storage is activated, data tiering to object storage can be enabled.

D. You cannot activate WORM storage on individual volumes; WORM must be activated at the system level.

Correct Answer: AC

#### **QUESTION 3**

You are responsible for setting up a process to handle version control for developers\\' source code. You need to decide which tools you will use. In this scenario, which two tools would satisfy the requirement? (Choose two.)

A. Docker Hub

B. git

C. Jfrog

D. subversion

Correct Answer: AD

### **Leads4Pass**

#### **QUESTION 4**

You have a 4-node AFF A800 cluster that is serving file data. You are required to replicate copies of the data volumes directly to Amazon S3. In this scenario, which two NetApp tools satisfy this requirement? (Choose two.)

A. Cloud Sync

B. XCP

- C. FabricPool
- D. SnapMirror Cloud

Correct Answer: CD

#### **QUESTION 5**

Your customer is running their Kafka and Spark applications inside a Kubernetes cluster. They want to create a single backup policy within Astra to automate the backup of both applications and all their related Kubernetes objects at the same time.

Which method in Kubernetes should be used to accomplish this task?

A. Create a Helm chart that deploys Kafka and Spark and their related objects to multiple namespaces.

B. Put the applications and their objects in a single namespace, or label all the objects with a single label that Astra can recognize.

C. Create a Kubernetes custom resource definition that includes all of the objects that Astra needs to treat as a single entity.

D. Use a single Trident-based StorageClass to provision all storage for Kafka and Spark.

Correct Answer: C

[Latest NS0-403 Dumps](https://www.leads4pass.com/ns0-403.html) [NS0-403 VCE Dumps](https://www.leads4pass.com/ns0-403.html) [NS0-403 Study Guide](https://www.leads4pass.com/ns0-403.html)